# **AdbX Keygen**

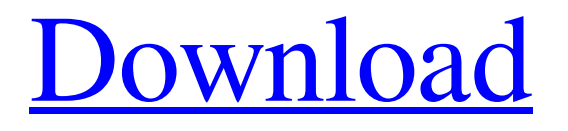

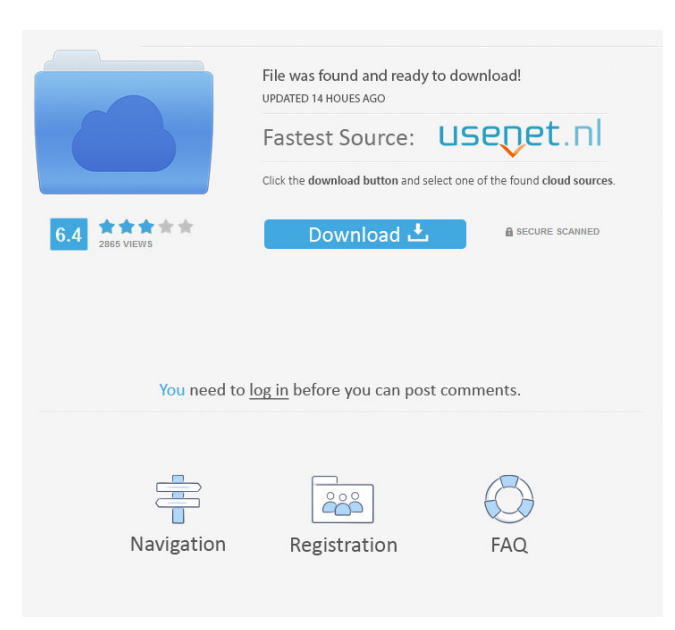

### **AdbX Crack + Serial Key Latest**

AdbX Cracked 2022 Latest Version is the most comprehensive application to give yourself an easy way to manage your Android devices. It allows you to interact with your device as if you were on the device. You can also manage various environment variables, and quickly access various commands via Quicklinks. System Requirements: This application is compatible with most Android devices running Android version 5.1 and above. File transfer application to allow rapid file transfers between 2 devices at high speed BitTorrent client for file sharing List of available clients Translator for multiple

languages Multiple time zones Cross-platform development Caffeine timeout Connection managers Currency Converter Custom fonts CuteCorner customiser Dictionary Emoji Gallery manager for multiple devices OpenCV capture and camera iPod file explorer OsmAnd and OsmAnd GlobalMap Piano roll Phone dialer Projects manager Raspberry Pi support Reboot Remove manager Scrollable tab list SMS filter SmsBackup Tasks Terminal emulator Text editor Todo list To-do list Wifi network manager Zip file manager Translate Translate words and phrases Translate phrases Remote file manager Remote file browser Delete file File transfer client File transfer File sharing File transfer File sharing File sharing

### **AdbX Serial Key Free [March-2022]**

Use KEYMACRO for hotkeys on Microsoft Windows or Linux (Microsoft Windows Keyboard) to use your favorite program or use you favorite website. NOTE: this software is for advanced users only. No warranty for this software. KEYMACRO Key Action: KEYB Command: \*none\* If \*none\* is pressed no action is taken. \*spacebar\* Search for key string in the current buffer. \*CTRL-B\* Open a new buffer. \*CTRL-X\* Cut the line under the cursor. \*CTRL-C\* Cut the current line. \*CTRL-D\* Cut the next character on the current line. \*CTRL-H\* Cut the previous character on the current line. \*CTRL-I\* Cut the next character on the current line. \*CTRL-K\* Cut the previous character on the current line. \*CTRL-L\* Left the previous word. \*CTRL-N\* Next the current word. \*CTRL-P\* Print the current line. \*CTRL-Q\* Quit the application. \*CTRL-R\* Go to the first line in the current window. \*CTRL-T\* Go to the next line in the current window. \*CTRL-V\* Go to the previous line in the current window. \*CTRL-X\* Paste text from clipboard. \*CTRL-Y\* Scroll down the current window. \*CTRL-Z\* Scroll up the current window. \*F2\* Toggle the focus on the current window. \*F5\* Toggle the focus on the current buffer. \*F6\* Focus the previous window (or buffer). \*F7\* Focus the next window (or buffer). \*F8\* Focus the previous window (or buffer). \*F9\* Focus the next window (or buffer). \*F10\* Focus the previous window (or buffer). \*F11\* Focus the next window (or buffer). \*F12\* Focus the previous window (or buffer). \*F13\* Focus the next window (or buffer). \*F14\* Focus the previous window (or buffer). \*F15\* Focus the next window (or buffer). \*F16\* Focus the previous window (or buffer). \*F17\* Focus the next window (or buffer). \* 81e310abbf

# **AdbX Product Key Download [Latest 2022]**

AdbX is an indispensable tool for Android devs and users to run and debug commands on devices. Compatible with all Android devices Stores and exports debug info from the device, all at once The adbx collection is a set of utilities designed to provide command-line interfaces to manage and debug Android devices, by listening to commands broadcast over local tcp/ip interfaces. It is a fast and convenient tool to transfer debug info and runs advanced commands through a simple input text box. It's just like the adb command-line tool, but for Android. The adbx is a free, open-source tool that lets you easily connect to your Android device and run commands, even through sockets. With adbx, you'll be able to manage Android devices with ease, without the need to root them. Run all commands that have been previously executed via ADB. Access the Android Debug Bridge with commands. Take screenshots of the Android device, and store them. Most devices have a shell connected to them (a command-line interface to the devices), and all devices have a "adb" server which listens to commands that are broadcast on local tcp/ip interfaces. It is a fast and convenient tool to transfer debug info and run advanced commands through a simple input text box. The commands do not need to be pre-configured. It's just like the adb command-line tool, but for Android. Key features: It's just like the adb command-line tool, but for Android Access the Android Debug Bridge with commands Take screenshots of the Android device, and store them Run all commands that have been previously executed via ADB All device admins must have adbx installed, as it is used to send and receive commands to and from the device. It is made to work with all Android devices, however the TCP/IP port must be opened and configured on the device to function. Download AdbX Android Debug Bridge X (adbx) AdbX is an indispensable tool for Android devs and users to run and debug commands on devices. Compatible with all Android devices Stores and exports debug info from the device, all at once The adbx collection is a set of utilities designed to provide command-line interfaces to manage and debug Android devices, by

## **What's New in the?**

Run adb commands and send txt files to your android mobile. Features: - Connect to android devices via usb/ip - Send txt files to a connected android device - Easily manage all the connected devices. - Send txt file by adb push or adb pull - Access shell commands via adb shell - Copy files to your android mobile - Reboot android Run adb commands and send txt files to your android mobile. Features: - Connect to android devices via usb/ip - Send txt files to a connected android device - Easily manage all the connected devices. - Send txt file by adb push or adb pull - Access shell commands via adb shell - Copy files to your android mobile - Reboot android Run adb commands and send txt files to your android mobile. Features: - Connect to android devices via usb/ip - Send txt files to a connected android device - Easily manage all the connected devices. - Send txt file by adb push or adb pull - Access shell commands via adb shell - Copy files to your android mobile - Reboot android Check out the most recent version of the best AdbX software in the web. Download and try out AdbX at Download links are on the bottom of the description box. Enjoy! This is the first release of the Multi-track project. It is a mobile audio virtualizer. This is a wavetable VST plug-in for Windows and it's very simple to use: start the plug-in and use the left and right buttons to move the Audio objects left and right. When the Audio object passes a given audio threshold, it is connected to the selected track. After this, you can adjust parameters like pan, level, rate, reverb etc. to make the audio sound more "life-like". Music The bridge of the mighty man-machine Peavy O'Neill, a mixed-media artist, calls himself "a soul bridge connecting the man-machine" and his music projects are proof of this idea. He explores the possibilities of music and sound with drones, metal- and noise-music, electronics, ambient, soundscapes, prepared tapes, vinum, […] Music 0:00 Peavy O'Neill, a mixed-media artist, calls himself "a soul bridge connecting the man-machine" and his music projects are proof of this idea. He explores the possibilities of music and sound with drones, metal- and noise-music, electronics, ambient, soundscapes, prepared tapes, vinum, tabletop and modular synthesizers, recreating them in new and unusual ways. He is known

## **System Requirements:**

OS: Windows XP/Vista/7/8/10 CPU: Intel Core 2 Duo 1.66GHz or faster Memory: 2 GB or more Video card: NVIDIA GeForce 7xxx series Sound card: DirectX 9 Compatible Screenshots: System Requirements:OS: Windows XP/Vista/7/8/10CPU: Intel Core 2 Duo 1.66GHz or fasterMemory: 2 GB or moreVideo card: NVIDIA GeForce 7xxx seriesSound card: DirectX 9 Comp

<https://rerootyourlife.com/wp-content/uploads/2022/06/trasala.pdf> <https://blueridgealchemy.net/wp-content/uploads/2022/06/naaverd.pdf> <https://www.hi5canada.com/wp-content/uploads/Sysinf.pdf> <https://hormariye.net/wp-content/uploads/2022/06/carwals.pdf> <http://tirupatilist.com/wp-content/uploads/2022/06/idabalay.pdf> <https://www.mesologiehetgooi.nl/wp-content/uploads/sandfydo.pdf> [https://www.exploreveraguas.com/wp-content/uploads/2022/06/AOL\\_Toolbar\\_for\\_IE.pdf](https://www.exploreveraguas.com/wp-content/uploads/2022/06/AOL_Toolbar_for_IE.pdf) <https://lancelot-paysage-maconnerie49.com/wp-content/uploads/2022/06/pulpTunes.pdf> <https://tunisiaeye.com/wp-content/uploads/2022/06/NTPTime.pdf> <https://semiahmoomarina.com/wp-content/uploads/2022/06/benttalf.pdf>